Original-Version: Fahrrad-Rücklicht mit Reaktiv-Modus, von Martin Müller 09.04.2012. Überarbeitet / Korrektur: Ruecklicht-V1.bas / Peter Krueger, 20.06.2014 Zum Download: Rucklicht-V1.bas und Ruecklicht-V1.hex Datum: 20.06.2014

Dieses Thema ist auf der Homepage von B.Kainka / Mikrocontroller / Tiny13 Kontest 2013 zu finden. Diese Version Reaktives Rücklicht hat mir sehr gut gefallen. Es wurden von Martin viel Zeit und Gehirnschmalz investiert !

Mir der von Martin mitgelieferte Hex-Version "rucklichtlx.hex" konnte ich unter Verwendung des Programmieradapters aus dem "Lernpaket-Mikrocontroller" von B.Kainka und dem dazugehörigen Softwaretools "LPMikroISP.exe" den ATTiny13-V problemlos flashen.

Alle Modis funktionierten auf Anhieb.

Im Reaktiv-Modus viel mir die relativ kurze "alle drei LED on time" auf.

Nach dem Studium des mitgelieferten BASCOM-Prog: "rucklichtlx.bas" entdeckte ich eine fehlerhaften Schleifenzuweisung "Anzah" und ersetzt diese durch die korrekte Zuweisung "Anzahl".

Jetzt schnell kompilieren, downloaden und den T13 einsetzen.

### Taster drücken. **Nichts passierte!**

### *Das Jagdfieber erwachte!*

Das Programm entpuppte sich komplexer als es zum Anfang bei schneller Durchsicht aussah.

Ich schlug mir zum Verständnis, das Programm für etwa 1 Woche um die Ohren.

Teilprogrammauswahl durch Interuptsteuerrung: interessant !

Auch die im GEO-Mode analoge Einschalt-Schwellenausgleich: Sehr gut gemacht!

Das übliche T13-Datenblätter lesen usw. War eine echt spannende Erfahrung, siehe weiter unten.

### **Auszug aus Software Listing: Ruecklicht-V1.bas:**

'Original-Version: rucklichtlx.bas, Fahrrad-Rücklicht mit Reaktiv-Modus, von Martin Müller 09.04.2012.

'Korrektur: Ruecklicht-V1.bas / Peter Krueger, 18.06.2014

'Verwendeter uController:ATtiny13V-10PU (UB-min:1V8, UB-max:5V5) Flash-ROM wird 991 von 1023 Byte belegt! 'Strombedarf im Idle Mode: 296uA. Laut Datenblatt < 0,1uA (Wieso ? Hat jemand eine Idee ?)

'Zeile 20: Reference = "Avcc" Eine rote LED bringt im Dämmerlicht bereits eine Spannung von > 1V (max 1V5)

'bei einer Ref von 1V1 wäre die ADC-Wandlung schon am Anschlag > 1023, die ADC-Reglschleife nicht mehr wirksam 'Zeile 42: Mit "Powerdown" kein Startup möglich. Deshalb "Powerdown" ersetzt durch "Idle"

'Zeile 130: Portb = &B00101010 'PB3.1, Start Zeitfenster LED1 = Input, Helligkeit

'Zeile 140: Portb = &B00100010 'PB3.0, Ende Zeitfenster LED1 = Input, Helligkeit

'Befehl: "Waitms 3". Ich hätte eigentlich eine Verzögerung von 3ms erwartet, Gemessen 450us

'Zeile 146: Zeitschleife "For Anzahl = 1 To 10 '3 LED für etwa 10 Sekunden" auf "1 To 80" erhöht

'Zeile 153: "Anzah" ersetzt durch "Anzahl"

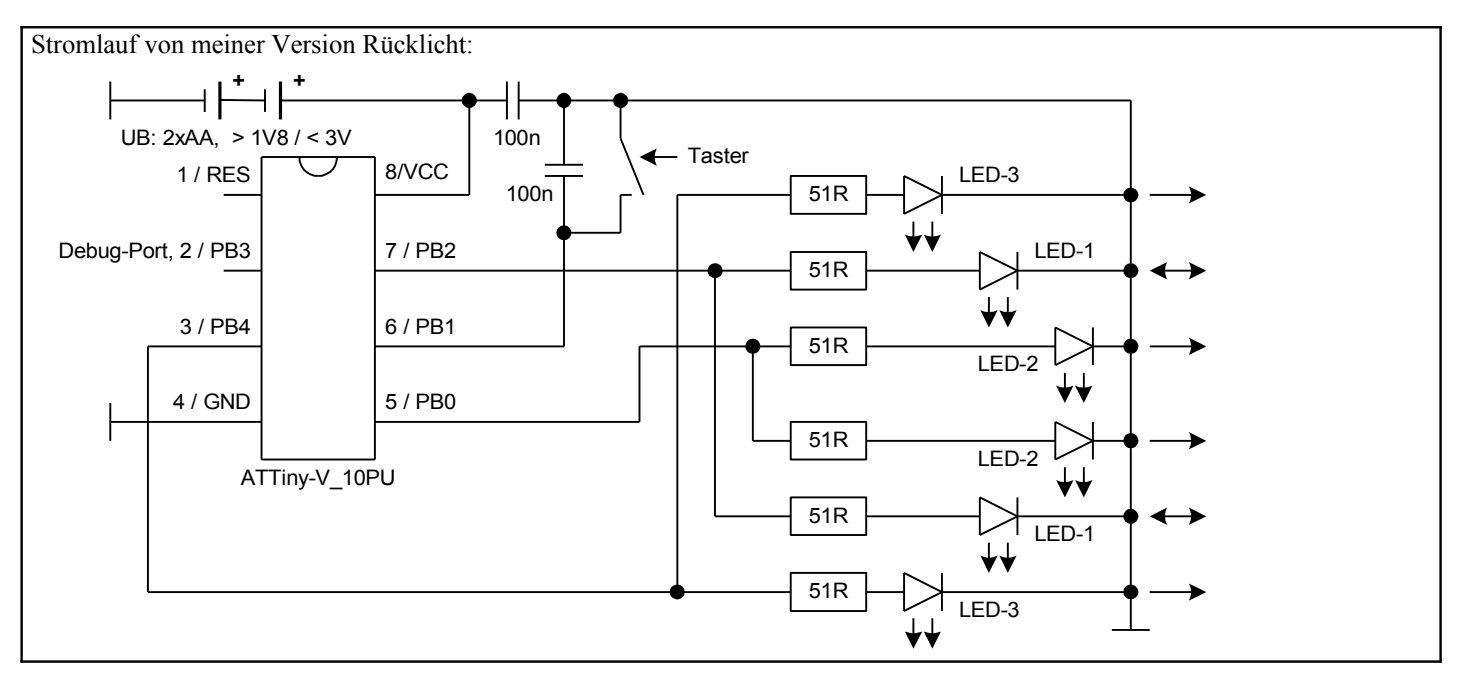

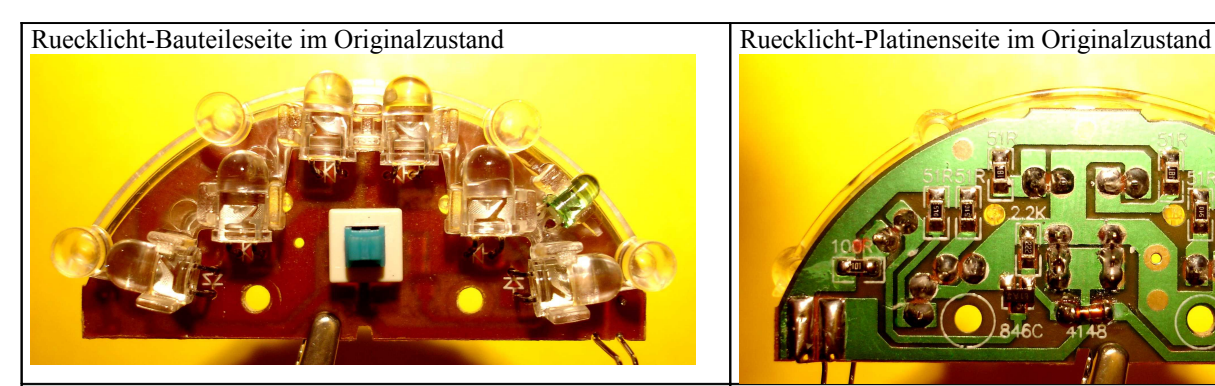

Ruecklicht mit T13-Verdrahtung.

Der Ein/Ausschalter wurde durch einen Taster ersetzt, der Druckknopf mit einem Kunststoffröhrchen auf die Originallänge des Ein/Ausschalters verlängert. Die 6 LED's sind gepaart verdrahtet. Die beiden vorderen LED's entsprechen im Stromlauf LED-2. Die nächsten beiden links und rechts von der Mitte positionierten LED's entsprechen LED-1 und sind im GEO-Mode auch für die Lichtmessung zuständig. Die beiden äußeren LED's entsprechen LED-3.

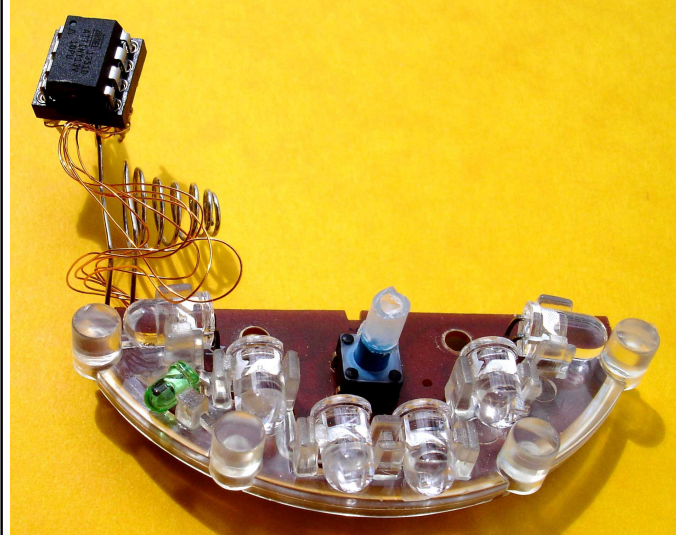

Ansicht Endmontage / Verdrahtung. Durch den Einsatz eines ATTiny13V-10PU kann die Batteriespannung bis auf 1V8 sinken, bevor der Brownout zuschlägt.

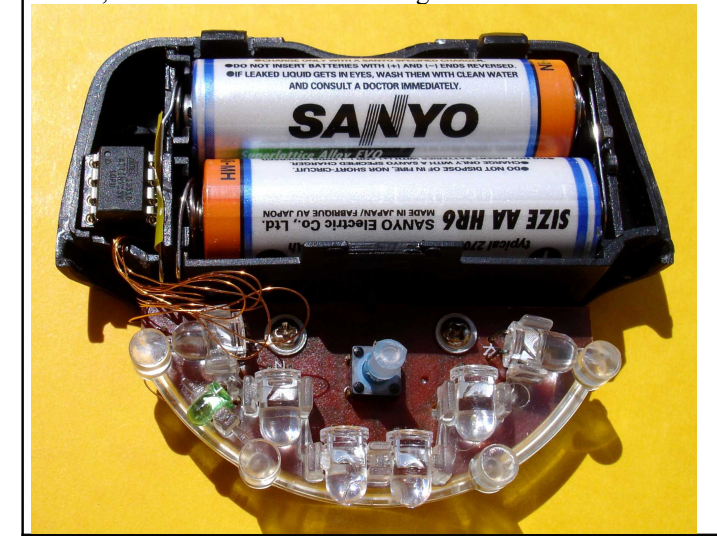

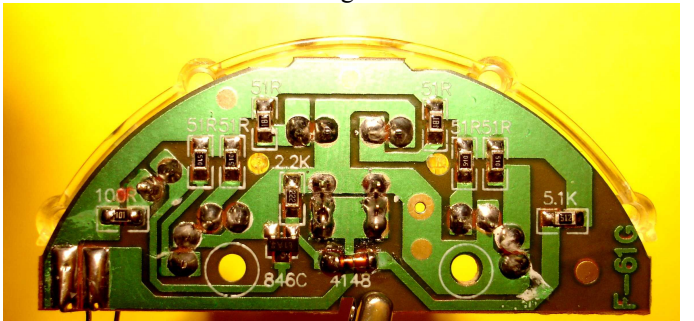

Ruecklicht mit T13-Verdrahtung. Die Leiterbahnen wurden entsprechend der modifizierten Schaltung getrennt und neu verdrahtet. Verdrahten mit Fädeldraht ist so etwas wie Mäusemelken und wurde deshalb auch in Überlänge ausgeführt.

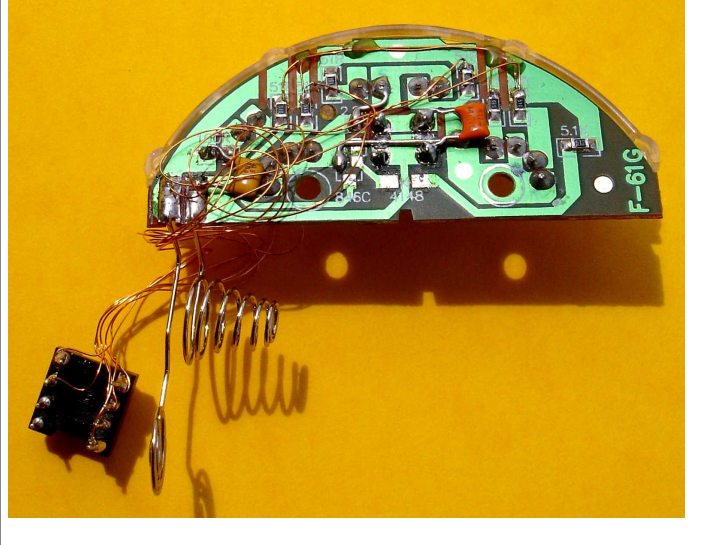

Ansicht Endmontage Ruecklicht:

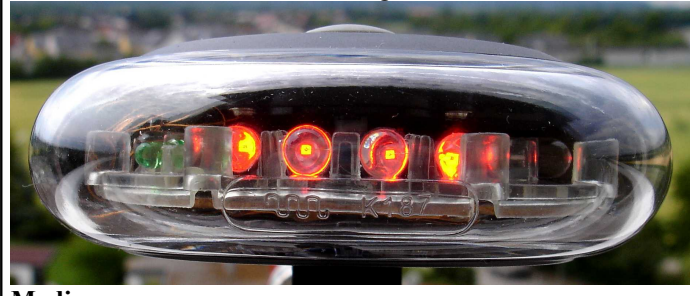

**Modis:** Powerdown: 296uA Mittlere beiden LED's Leuchten: 10mA Mittlere beiden LED's blinken: 5,7mA Alle 6 LED's leuchten: 11,2mA Alle 6 LED's blinken: 6,2mA Die 4 äußeren LED's blinken, dann die beiden mittleren: 7mA Reaktive Modus: 4,6mA / 26mA Die Original Version ohne uC und 2xAA Batterie verbrauchte etwa 130mA

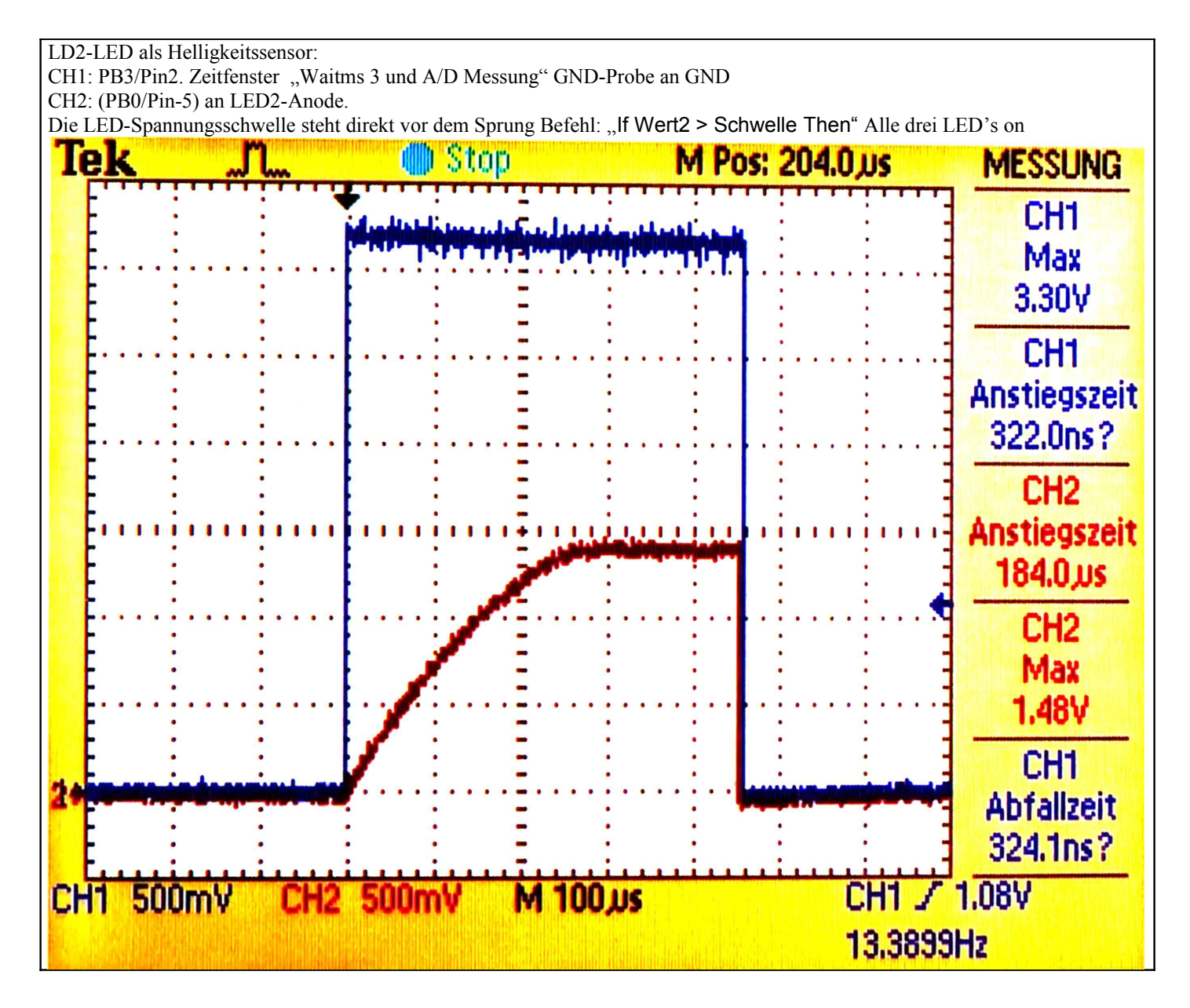

**Software Listing von Peter Krueger: Ruecklicht-V1.bas:** 'Original-Version: rucklichtlx.bas, Fahrrad-Rücklicht mit Reaktiv-Modus, von Martin Müller 09.04.2012. 'Korrektur: Ruecklicht-V1.bas / Peter Krueger, 18.06.2014 'Verwendeter uController:ATtiny13V-10PU (UB-min:1V8, UB-max:5V5) Flash-ROM wird 991 von 1023 Byte belegt! 'Strombedarf im Idle Mode: 296uA. Laut Datenblatt < 0,1uA (Wieso ? Hat jemand eine Idee ?) 'Zeile 20: Reference = "Avcc" Eine rote LED bringt im Dämmerlicht bereits eine Spannung von > 1V (max 1V5) 'bei einer Ref von 1V1 wäre die ADC-Wandlung schon am Anschlag > 1023, die ADC-Reglschleife nicht mehr wirksam 'Zeile 42: Mit "Powerdown" kein Startup möglich. Deshalb "Powerdown" ersetzt durch "Idle" 'Zeile 130: Portb = &B00101010 'PB3.1, Start Zeitfenster LED1 = Input, Helligkeit 'Zeile 140: Portb = &B00100010 'PB3.0, Ende Zeitfenster LED1 = Input, Helligkeit 'Befehl: "Waitms 3". Ich hätte eigentlich eine Verzögerung von 3ms erwartet, Gemessen 450us 'Zeile 146: Zeitschleife "For Anzahl = 1 To 10 '3 LED für etwa 10 Sekunden" auf "1 To 80" erhoeht 'Zeile 153: "Anzah" ersetzt durch "Anzahl" \$regfile = "ATtiny13.DAT" \$crystal = 128000 'Frequenz des internen 128kHz-Oszillators \$hwstack = 10 ' default use 32 for the hardware stack \$swstack = 10 'default use 10 for the SW stack \$framesize = 10 'default use 40 for the frame Config Portb = &B11011101 'Portb.1.5 auf 'Eingang' schalten Portb = &B00100010 'Pullups Portb.1.5 zuschalten Config Adc = Single , Prescaler = Auto , Reference = Avcc 'Avcc: UB-potenzial / Internal: Adc Auf "Internal" = 1,1 V Config Int0 = Rising On Int0 Auswahl 'INT0 konfigurieren, wird nur benutzt um Idle (Powerdown) zu beenden Enable Int0 Dim Zaehler As Byte Dim Impuls As Byte Dim Wert1 As Word Dim Wert2 As Word Dim Schwelle As Word Dim Anzahl As Byte Wert1 = 1023 Stop Adc Stop Ac Anfang: Gosub 142ms Enable Interrupts Portb = &B00100010 Idle  $\blacksquare$   $\blacksquare$   $\blacksquare$   $\blacksquare$  in idle mode: 296uA standby power 'Powerdown, no wake up ! Disable Interrupts Zaehler = 1 Eineled: For Impuls = 1 To 25 Portb = &B00100011 Gosub 3ms Portb = &B00100010 Gosub 3ms Next Impuls Goto Pruefen Peter Krueger

```
Blinkeineled:
For Impuls = 1 To 25
Portb = &B00100011
Gosub 3ms
Portb = &B00100010
Gosub 3ms
Next Impuls
Gosub 100ms
Goto Pruefen
Dreiled:
For Impuls = 1 To 25
Portb = &B00110111
Gosub 3ms
Portb = &B00100010
Gosub 3ms
Next Impuls
Goto Pruefen
Blinkdreiled:
For Impuls = 1 To 25
Portb = &B00110111
Gosub 3ms
Portb = &B00100010
Gosub 3ms
Next Impuls
Gosub 100ms
Goto Pruefen
Doppelblitz:
For Impuls = 1 To 15
Portb = &B00110110
Gosub 3ms
Portb = &B00100010
Gosub 3ms
Next Impuls
Gosub 142ms
For Impuls = 1 To 15
Portb = &B00110110
Gosub 3ms
Portb = &B00100010
Gosub 3ms
Next Impuls
Gosub 100ms
For Impuls = 1 To 50
Portb = &B00100011
Gosub 3ms
Portb = &B00100010
Gosub 3ms
Next Impuls
Waitms 100
Goto Pruefen
Geo:
Portb = &B00100010
Peter Krueger
```
For Impuls = 1 To 100 Porth  $0 = 1$ Gosub 3ms Portb. $0 = 0$ Gosub 3ms Next Impuls Portb = &B00101010 'PB3.1, Start Zeitfenster LED1 = Input, Helligkeit Config Portb.2 = Input 'Spannung an LED messen Waitms 3  $'Portb.2 = 0$ Start Adc  $Wert2 = Getadc(1)$ Stop Adc Config Portb.2 = Output Portb. $2 = 0$ Portb = &B00100010 'PB3.0, Ende Zeitfenster LED1 = Input, Helligkeit Schwelle = Wert1 + 100 'Schwelle (100 heller als Signal)festlegen, je kleiner so empfindlicher If Wert2 > Schwelle Then For Anzahl = 1 To 100  $\qquad$  '3 LED für etwa 8 Sekunden For Impuls = 1 To 100 Portb = &B00110111 Gosub 3ms Portb = &B00100010 Gosub 3ms Next Impuls Next Anzahl End If Wert1 = Wert2 'Wert2 nach Wert1 verschieben Goto Pruefen Pruefen: 'Programmauswahl mit "Entprellung" If Pinb  $1 = 0$  Then Incr Zaehler End If Pruefena: If  $Pinb.1 = 0$  Then Goto Pruefena End If If Zaehler > 6 Then  $Z$ aehler =  $0$ End If If Zaehler = 0 Then Goto Anfang End If If Zaehler = 1 Then Goto Eineled End If Peter Krueger

Date: 20.06.2014 Seite 6/7

If Zaehler = 2 Then Goto Blinkeineled End If If Zaehler = 3 Then Goto Dreiled End If If Zaehler = 4 Then Goto Blinkdreiled End If If Zaehler = 5 Then Goto Doppelblitz End If If Zaehler = 6 Then Goto Geo End If 'Zeiten 100ms: Waitms 100 142ms: Waitms 142 3ms: Waitms 3 Return Auswahl: Nop Return

End